# 基于 Python 的 ABAQUS 二次开发在复合材料 层合板冲击建模中的应用

# 陈芳育,李进,邱玮桢,吕泉江

(中国直升机设计研究所,江西 景德镇 333001)

摘要:目的 为了简化复合材料层合板冲击建模过程,节省模型处理时间,利用 python 语言进行 ABAQUS 二次开发。方法 通过编写主控文本程序 Damagemodel.py, 图形界面编辑程序 DamagemodelDB.py 和衔接 程序 Damagemodel plugin.py, 实现系统建模界面定制,复合材料层合板和弹头的快速建模参数化,以及分 析步和接触属性定义自动化。结果 在快速建模完成的基础上,对冲击过程进行模拟。冲击过程中,层合板 冲击面产生凹坑,背部凸起。仿真深度与实测深度误差为 0.2 mm,损伤面积仿真结果与试验结果误差为 4.2%。 结论 模拟结果与试验结果较为接近,表明快速建模可以为冲击模拟提供有效的支持。 关键词:Python;ABAQUS;二次开发;复合材料;冲击

**DOI**:10.7643/ issn.1672-9242.2020.09.001

中图分类号:TB322 文献标识码:A

文章编号:1672-9242(2020)09-0001-06

# **Application of ABAQUS Secondary Development Based on Python in Modeling of Impact on Composite Laminates**

*CHEN Fang-yu*, *LI Jin*, *QIU Wei-zhen*, *LYU Quan-jiang*  (China Helicopter Research and Development Institute, Jingdezhen 333001, China)

**ABSTRACT:** The work aims to simplify the modeling process of the composite laminates and save the model processing time by the secondary development of ABAQUS through Python. By compiling master text program Damagemodel.py, graphical interface editor program DamagemodelDB.py and interface Damagemodel\_plugin.py, the modeling interface could be customized, the quick modeling of composite laminates and projectile could be parameterized and the step and contact could be defined automatically. The impact was simulated based on quick modeling. In the process of impact, the impact surface of the laminate produced pit and back bulges. The error between the simulated depth and the measured depth was 0.2 mm, and the error between the simulation result and the test result of the damage area was 4.2%. The simulation results are close to the test results, showing that the rapid modeling provides effective support for impact simulation.

**KEY WORDS:** Python; ABAQUS; secondary development; composite; impact

复合材料具有比强度高、比刚度高、抗疲劳性能 好、可设计性强、破损安全性能好、工艺性好等优点, 在航空航天工程、武器装备技术、海洋工程、生物工 程等[1-4]领域得到了广泛的应用。复合材料结构在生

l

收稿日期:2020-07-01;修订日期:2020-07-04

**Received**:2020-07-01;**Revised**:2020-07-04

作者简介:陈芳育(1984—), 男, 硕士, 高级工程师, 主要研究方向为结构强度。

**Biography**:CHEN Fang-yu(1984—), Male, Master, Senior engineer, Research focus: structural strength.

产制备以及使用过程中,容易受到各类冲击损伤,很 多学者[5-12]对复合材料的冲击损伤机理进行了大量研 究。ABAQUS 作为有限元分析的一种常用软件,在 复合材料冲击仿真和损伤分析领域有着非常广泛的 应用[13-16]。

然而,复合材料结构冲击损伤建模较为复杂。建 模过程中,除了要分析复合材料铺层角度和顺序外, 还要考虑弹头形状、尺寸和速度等因素的影响。这导 致了建模时间的大量增加,同时对操作人员的熟练程 度要求很高。笔者采用 Python 脚本语言对 ABAQUS 进行二次开发,建立了复合材料层合板和弹头快速建 模程序,将需要修改的变量参数化,实现自动建模, 网格划分,装配关系和约束关系建立等工作,避免了 重复建模,提高了效率,具有较强的可操作性。

# 1 Python 语言在 ABAQUS 二次开发 中的应用

ABAQUS 软件允许用户根据自己的需要编写子 程序,具有很强的通用性和扩展性。通过编写的子程 序可以调用 GUI 工具, 执行 ABAQUS 角本命令, 从 而实现模型的修改[17-19]。首先,采用 Python 语言编 写程序;然后,将这些程序传输给 ABAQUS 内核; 最后,内核将逐行解释程序命令,并进行模型操作。

Python 脚本接口与 ABAQUS 的通信关系如图 l 所示。首先,Python 解释器将图形用户界面、命令行 接口和脚本传递到 ABAQUS 内核执行并在系统中生 成\*.rpy 文件, 用于存储所有命令。与此同时, 进入到 ABAQUS 中的命令转换为 INP 文件,再经过 ABAQUS 求解器进行分析,最后得到输出数据库文件。

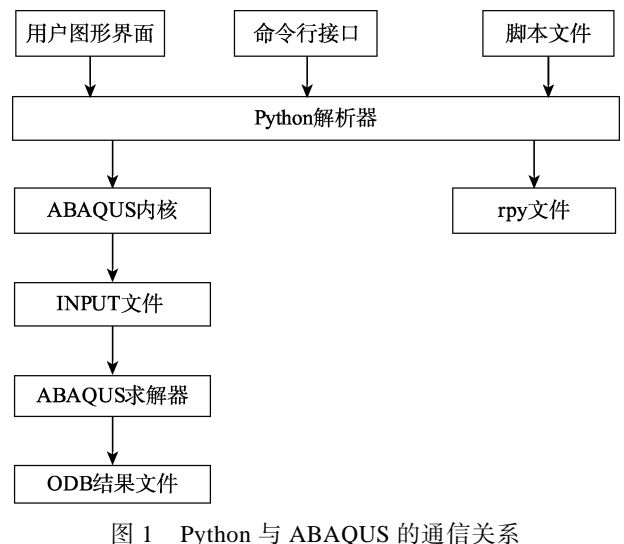

Fig.1 Communication relationship between Python and ABAQUS

采用 Python 语言编写代码,会形成后缀名为\*.py

的脚本文件。下面三种方法可运行 Python 文件,实 现脚本程序和 ABAQUS 程序处理的衔接。

1)采用 ABAQUS 软件界面接口运行脚本文件的 方法为:在 ABAQUS 软件界面中寻找 run script 菜单 条,然后输入指定的 py 文件, 即可运行脚本文件。

2)采用命令行接口运行脚本文件的方法为:在 命令行中输入 abaqus cae script=\*.py,即可运行对应 的脚本文件。

3)采用 ABAQUS/CAE 界面命令行接口(CLI) 运行脚本的方法为:在命令行接口中单行/多行/程序 块输入即可运行脚本文件。此外,也可采用命令 exefile('.py')的形式实现脚本文件运行。

# 2 复合材料层合板冲击二次开发

## 2.1 系统建模界面

复合材料层合板建模主要分为三个模块: Geometry Parameter(几何参数)、Layup Parameter(铺 层参数)、Interlaminar Effect(层间效应),如图 2—4 所示。Geometry Parameter 界面可设置复合材料层合 板的长度和宽度、单元类型和网格系数。Layup Parameter 界面可设置铺层材料、单层厚度和角度。 Interlaminar Effect 界面可设置 cohesive 参数,定义层 间界面单元。

弹头建模通过定义弹头的参数(Parameter),完 成快速建模,其参数包含弹头的长度、半径、网格密 度、材料等。分析步(Step)模块界面可直接输入步 长,接触属性(Contact)模块可直接输入摩擦系数。 如图 5 所示。

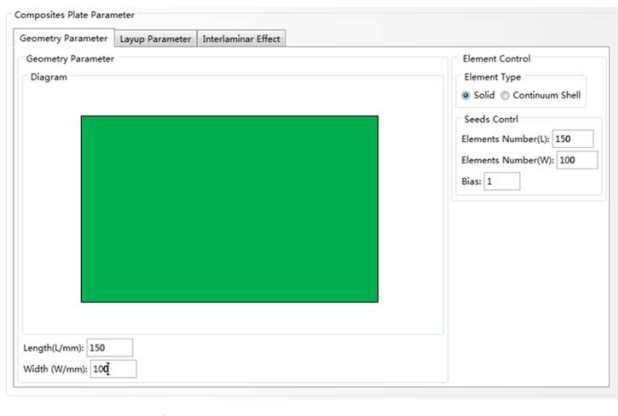

图 2 Geometry Parameter 界面 Fig.2 Geometry Parameter interface

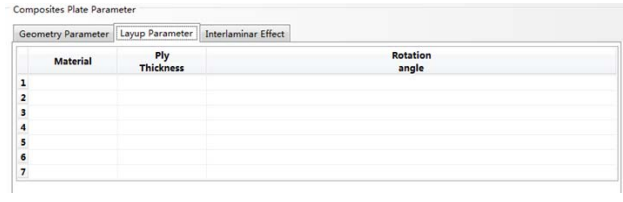

图 3 Layup Parameter 界面

Fig.3 Layup Parameter interface

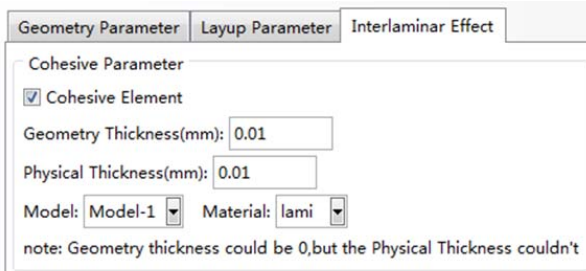

#### 图 4 Interlaminar Effect 界面

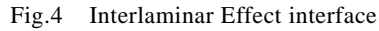

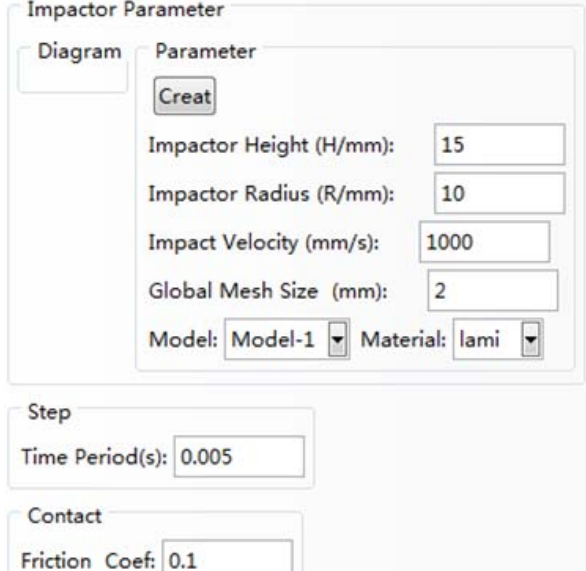

图 5 弹头建模、分析步及接触属性界面 Fig.5 Projectile modeling, step and contact interface

## 2.2 编程思路和程序代码

复合材料层合板冲击建模的程序包含 3 个 Python 文件。Damagemodel.py 包含核心程序代码, 是主控文本程序;DamagemodelDB.py 是图形界面编 辑的程序,可实现各种交互输入界面的定制; Damagemodel\_plugin.py 将建模文件和图形界面进行 衔接。将 Plug-in 程序放在 ABAQUS 安装文件夹中的 abaqus-plugins 目录下,启动 ABAQUS 软件,进入 Plug-ins 菜单栏, 就可以非常方便地创建模型。

Damagemodel.py 采用模块化程序设计, 编程的 思路如下:

1)复合材料层合板建模。首先,根据输入几何 参数建立层板基本的长宽尺寸,根据定义的节点对面 进行切割,定义单元类型;然后,定义铺层数量,在 添加材料属性的同时,为每一个复合材料铺层定义方 向和基本厚度。层间界面单元不定义方向。

2)弹头建模。定义弹头为半圆头弹头,输入高度 和半径参数定义弹头基本尺寸,然后采用 Global Mesh 定义网格尺寸对模型进行划分,并赋予材料属性。

3)复合材料层合板和弹头程序模块建立关联:

装配、接触和仿真过程定义等。在程序设计中,将弹 头轴线与球面的交点和层合板上的表面中心点定义 为接触点。接触类型为一般接触,可定义摩擦系数, 最后根据计算需求定义步长。

4)自动设置作业,提交计算。

建模主要使用了 mdb 类中的 models、Part、 ConstrainedSketch 和 rootAssembbly 等。部分解释和 代码如下:

#导入必要的模块和常量 from abaqusGui import mdb Import part …………………… #定义主函数 Sketch\_func( ) #草图函数 Part\_func() #零件函数 Assembly\_func() #装配函数 …………………. #根据草图生成实体 Part.Solid(……) …………………… #关联建立 Assembly(Patr1, Part2, ……) …………………

为实现建模文件和图形界面的衔接, Damagemodel \_plugin.py 主要完成数据接收、传递和 命令函数处理,部分程序如下:

#导入必要的模块和常量 from abaqusGui import \* from abaqusConstants import ALL #调用函数 class Damamgemodel\_ plugin(AFXForm): …………………………

toolset.registerGuiMenuButton(……)

………………………

DamagemodelDB.py 设置和定义了设计所需的控 件,如文本框、按钮和表格等,从而获取用户的输入, 部分程序如下:

> # 定义对话框,调用基类初构函数: def \_\_init\_\_(self, form): AFXDataDialog.\_\_init\_\_(………)

#### 3 算例

对尺寸为 150 mm×100 mm 的复合材料层合板 进行冲击试验。铺层为[02/45/02/-45/02/45/02/-45] s。 弹头直径为 16 mm,采用 6.67 J/mm 的冲击能量对层 合板进行冲击。

根据实例需求,在二次开发的系统界面输入相关 的参数,快速建立有限元模型,并自动定义好装配关 系和约束条件等,如图 6 所示。从图 6 中可以看出, 建立的弹头和层合板模型均自动完成网格划分,并分

配在"Instance"里,自动完成了装配。弹头为刚体, 弹头和层合板的接触关系为一般接触。

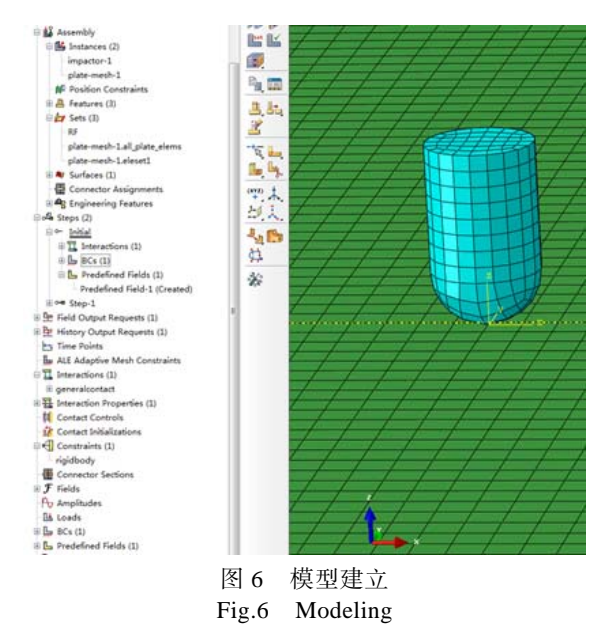

在快速建模完成的基础上,将 Hashin 失效准则 等[14, 20]作为判据,对冲击过程进行模拟。冲击前和冲 击过程的模拟如图 7 所示。冲击过程中,层合板冲击 面产生凹坑,背部凸起。图 8 为层合板正反面的变形。 从图 8 中可以看出,模拟结果与试验结果趋势一致。

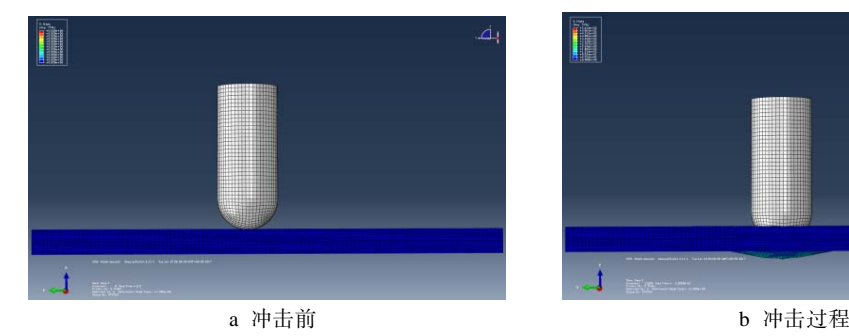

表 1 给出了冲击后的损伤深度和面积仿真结果与试 验结果的比较,仿真深度与实测深度误差为 0.2 mm, 该误差由两方面原因造成。一方面,为实现简易快速 建模,笔者用了较为简单的网格划分方式,冲击区网 格划分不够细致,导致计算上存在一定误差。另一方 面,试验件的损伤深度采用手工测量,损伤深度比较 浅,导致误差较大,为 4.2%。除了建模方法和算法 的原因外,客观上由于层压板的铺层较多,铺层情况 较为复杂,造成了误差。从整体上看,模拟结果与试 验结果较为接近,表明快速建模为后续冲击模拟提供 了有效的支持。

表 1 损伤结果 Tab.1 Damage result

| 试样   | 损伤深度<br>/mm | 损伤面积<br>/mm <sup>2</sup> | 损伤模拟<br>和C扫图 |
|------|-------------|--------------------------|--------------|
| 仿真结果 | 0.4         | 1033.5                   |              |
| 试验结果 | 0.6         | 1076.7                   |              |

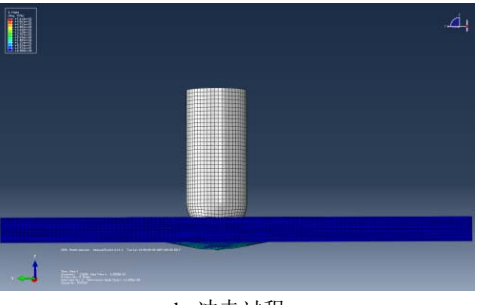

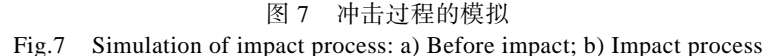

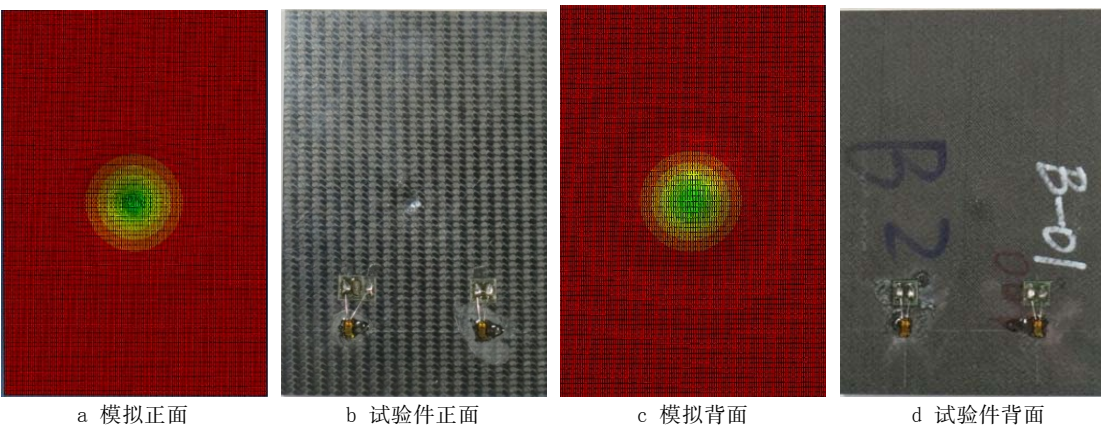

图 8 层合板正、背面变形 Fig.8 Front and back deformation of laminates: a) simulated front; b) front of test specimen; c) simulated back; d) back of test specimen

### 4 结论

1)经二次开发的程序界面不仅能实现复合材料 层合板的几何参数、铺层参数及层间效应等的参数设 计,而且能对弹头的参数 、冲击的分析步和接触属 性进行参数设计。

2)采用模块化的思路进行程序设计,对复合材 料层合板和弹头分别进行定义,建立两者的关联(装 配、接触等),设置作业自动提交计算,可实现快速 建模。

3)在完成快速建模的基础上,对冲击过程进行 模拟。建模方法、网格划分、测量误差和试验件复 杂度高等原因造成仿真结果和和试验结果存在一定 误差。

4)为实现简易快速建模,笔者采用了较为简单 的网格划分方式,冲击区网格划分不够细致,导致计 算上存在一定误差,但从整体上看,模拟结果与试验 结果较为接近,表明快速建模可以为后续冲击模拟提 供有效支持。

#### 参考文献:

[1] 杜善义. 先进复合材料与航空航天[J]. 复合材料学报, 2007, 24(1): 1-12. DU Shan-yi. Advanced Composite Materials and Aero-

space Engineering[J]. Acta Material Compositae Sinica, 2007, 24(1): 1-12.

- [2] 杜善义, 关志东. 我国大型客机先进复合材料技术应 对策略思考[J]. 复合材料学报, 2008, 25(1): 1-10. DU Shan-yi, GUAN Zhi-dong. Strategic Considerations for Development of Advanced Composite Technology for Large Commercial Air-craft in China[J]. Acta Material Compositae Sinica, 2008, 25(1): 1-10.
- [3] 陈绍杰. 复合材料与大型飞机[J]. 航空学报, 2008, 29(3): 605-610.

CHEN Shao-jie. Composite Structures for New Generation Large Commercial[J]. Acta Aeronautica Et Astronautica Sinica, 2008, 29(3): 605-610.

[4] 杨乃宾. 新一代大型客机复合材料结构[J]. 航空学报, 2008, 29(3): 596-604. YANG Nai-bin. Advanced Composite Materials and

Aerospace Engineering[J]. Acta Aeronautica Et Astronautica Sinica, 2008, 29(3): 596-604.

- [5] CHEN F Y, ZHOU L, TANG Y H, et al. An Analytical Modeling for High-velocity Impacts on Woven Kevlar Composite laminates[J]. Journal of Measurements in Engineering, 2017, 5(4): 249-256.
- [6] 陈普会, 沈真, 聂宏. 复合材料层压板冲击后压缩剩余 强度的统计分析与可靠性评估[J]. 航空学报, 2004,

25(6): 573-576.

CHEN Pu-hui, SHEN Zhen, NIE Hong. Statistical Analysis of Post-impact Compression Strength of a Composite Laminate and Reliability Evaluation[J]. Acta Aeronautica Et Astronautica Sinica, 2004, 25(2): 573-576.

[7] 王元博, 王肖钧, 卞梁, 等. CDM 模型及在纤维增强层 合材料侵彻数值模拟中的应用[J]. 爆炸与冲击, 2008, 28(2): 172-177.

WANG Yuan-bo, WANG Xiao-jun, BIAN Liang, et al. CDM Model and its Application to Numerical Simulation on Fiber-reinforced Laminate under Penetration[J]. Explosion and Shock Waves, 2008, 28(2): 172-177.

- [8] NAIK N K, SHRIRAO P. Composite Structures under Ballistic Impact[J]. Composite Structures, 2004, 66(1-4), 579-90.
- [9] XUAN H J, ZHANG N. Impact Response and Damage Evolution of Triaxial Braided Carbon/epoxy Composites[J]. Part I: Ballistic Impact Testing. Textile Research Journal, 2013, 83(16), 1703-1716.
- [10] SIKARWAR R S, VELMURUGAN R. Ballistic Impact on Glass/Epoxy Composite Laminates[J]. Defence Science Journal, 2014, 64(4): 393-399.
- [11] YAHAYA R, SAPUAN S M, JAWAID M, et al. Investigating Ballisticimpact Properties of Woven Kenaf-aramid Hybrid Composites[J]. Fibers & Polymers, 2016, 17(2): 275-281.
- [12] MICHELE P, CONSUELO T, PAOLO G. Analytical Modeling of High-velocity Impactson Thin Woven Fabric Composite Targets[J]. Composite Structure, 2015, 131: 951-965.
- [13] 张秀维, 马大为, 张龙. ABAQUS 二次开发在定向管设 计与分析过程中的应用[J].火力与指挥控制, 2013, 38(10): 166-168. ZHANG Xiu-wei, MA Da-wei, ZHANG Long. Application of Second-developed ABAQUS during Design and Analysis of Directed Pipe[J]. Fire Control & Command Control, 2013, 38(10): 166-168. [14] CHEN F Y, ZHOU L, TANG Y H. Damage and Residual
- Compressive Strength of Multi-layer Composite Laminates after Low Velocity Impact[J]. International Journal of Crashworthiness, 2019, 24(2): 235-241.
- [15] 詹福宇, 杨伟, 王生楠, 等. 基于 Abaqus二次开发的机 身开口损伤容限分析术[J]. 机械强度, 2014, 36(1): 116-120. ZHAN Fu-yu, YANG Wei, WANG Sheng-nan, et al. Damage Tolerance Analysis for Fuselage Opening based on ABAQUS Secondary Development[J]. Jouranl of Mechanical Strength, 2014, 36(1): 116-120.
- [16] 马野, 许希武, 宁晋建. 基于 Abaqus 裂纹自动扩展二 次开发及分析[J]. 飞机设计, 2009, 29(1): 21-24.

MA Ye, XU Xi-wu, NING Jin-jian. Second-developed Program about Crack Growth Simulation and Analysis based on Abaqus[J]. Aircraft Design, 2009, 29(1): 21-24.

[17] 钟圣同, 卫丰, 王鸷, 等. Python 语言和 ABAQUS 前处 理二次开发[J]. 郑州大学学报(理学版), 2006, 38(1): 59-64. ZHONG Sheng-tong, WEI Feng, WANG Zhi, et al. Second Development for Fore Treatment of ABAQUS Using Python Language[J]. Journal of Zhengzhou University

(Natural Science Edition), 2006, 38(1): 59-64.

[18] 曹金凤, 王旭春, 孔亮. Python语言在 Abaqus中的应用

[M]. 北京: 机械工业出版社, 2011.

CAO Jin-feng, WANG Xu-chun, KONG Liang. The Application in Abaqus of Python Language[M]. Beijing: China Machine Press, 2011: 117-173.

[19] 肖建, 林海波. Python 编程基础[M]. 北京: 清华大学出 版社, 2003.

XIAO Jian, LIN Hai-bo. Python Programming Foundation[M]. Beijing: Tsinghua University Press, 2003.

[20] HASHIN Z. Failure Criteria for Unidirectional Fiber composite[J]. Journal of Applied Mechanics, 1980, 47: 329-334.